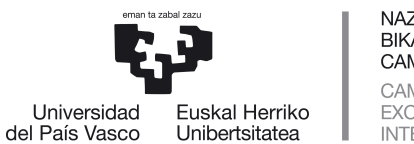

NAZIOARTEKO **BIKAINTASUN** CAMPUSA CAMPUS DE **EXCELENCIA** INTERNACIONAL

**FACULTAD DE CIENCIAS ECONÓMICAS Y EMPRESARIALES**

## **AZTERKETA BERRIKUSTEKO ESKAERA -** SOLICITUD DE REVISIÓN DE EXAMEN

## **IKASLEAREN DATUAK** / DATOS DEL ESTUDIANTE:

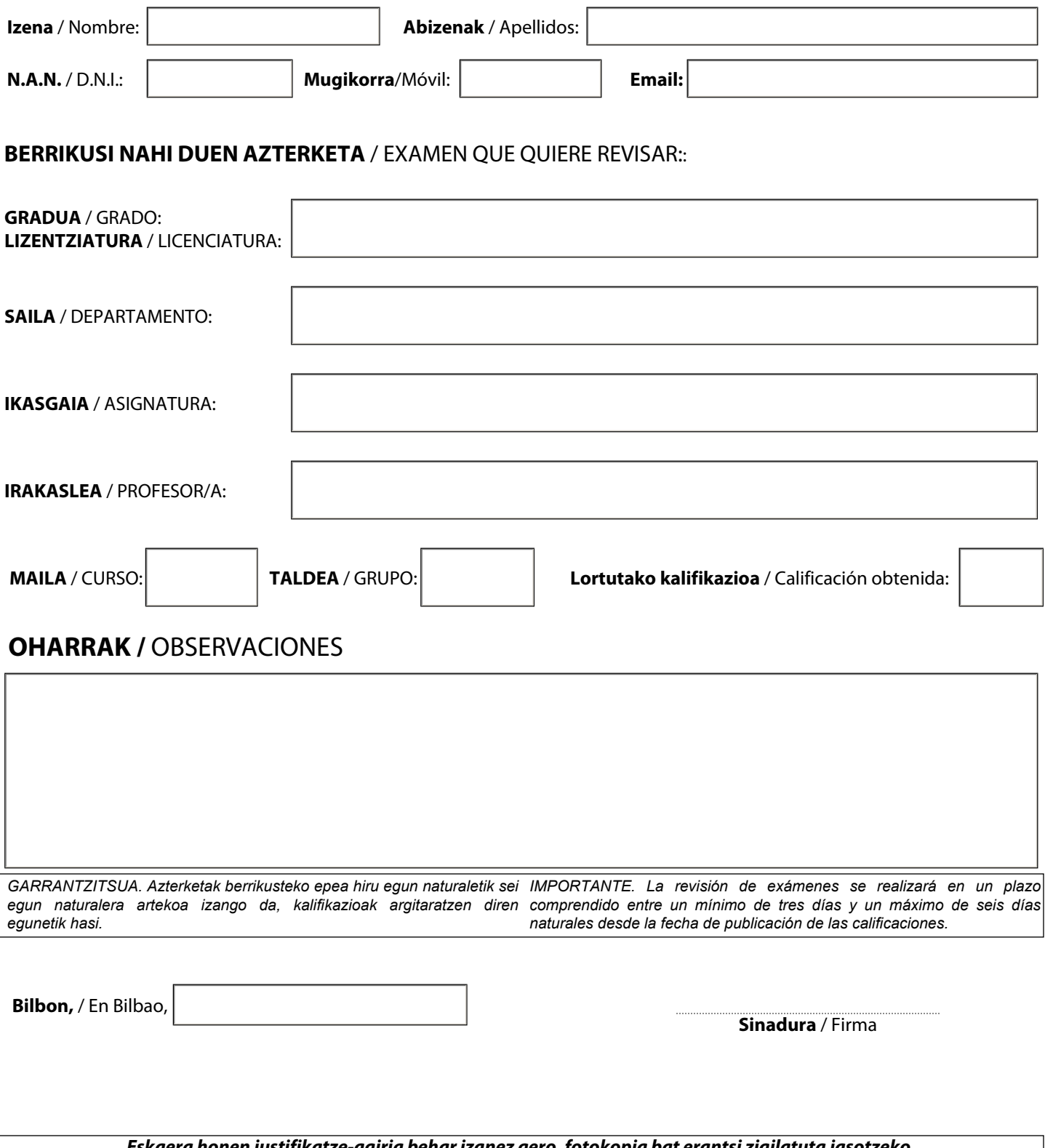

*Eskaera honen justifikatze-agiria behar izanez gero, fotokopia bat erantsi zigilatuta jasotzeko. Si desea un justificante de esta solicitud, deberá adjuntar una fotocopia para que le sea devuelta sellada.*